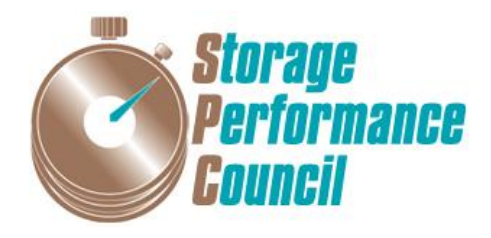

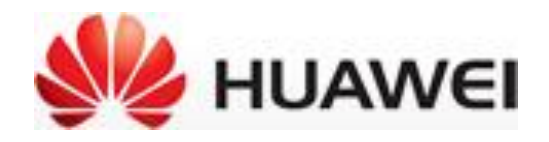

# **SPC BENCHMARK 1™**

# **FULL DISCLOSURE REPORT**

# **HUAWEI TECHNOLOGIES CO., LTD HUAWEI OCEANSTOR™ DORADO6000 V3**

**SPC-1 V3.4.0**

**SUBMISSION IDENTIFIER: A31006**

**SUBMITTED FOR REVIEW: JUNE 5, 2017**

### **Second Edition – February 2018**

THE INFORMATION CONTAINED IN THIS DOCUMENT IS DISTRIBUTED ON AN AS IS BASIS WITHOUT ANY WARRANTY EITHER EXPRESS OR IMPLIED. The use of this information or the implementation of any of these techniques is the customer's responsibility and depends on the customer's ability to evaluate and integrate them into the customer's operational environment. While each item has been reviewed by Huawei for accuracy, in a specific situation, there is no guarantee that the same or similar results will be obtained elsewhere. Customers attempting to adapt these techniques to their own environment do so at their own risk.

This publication was produced in the People's Republic of China. Huawei may not offer the products, services, or features discussed in this document in other countries, and the information is subject to change with notice. Consult your local Huawei representative for information on products and services available in your area.

© Copyright Huawei 2017. All rights reserved.

Permission is hereby granted to publicly disclose and reproduce this document, in whole or in part, provided the copyright notice as printed above is set forth in full text on the title page of each item reproduced.

### **Trademarks**

SPC Benchmark 1, SPC-1, SPC-1 IOPS, SPC-1 LRT and SPC-1 Price-Performance are trademarks of the Storage Performance Council.

Huawei, the Huawei logo, OceanStor™ and Dorado™ are trademarks or registered trademarks of Huawei in the United States and other countries. All other brands, trademarks, and product names are the property of their respective owners.

### **Benchmark Specification and Glossary**

The official SPC Benchmark 1™ (SPC-1™) specification is available on the website of the Storage Performance Council (SPC) at [www.storageperformance.org.](http://www.storageperformance.org/)

The SPC-1<sup>™</sup> specification contains a glossary of the SPC-1<sup>™</sup> terms used in this publication.

## **Table of Contents**

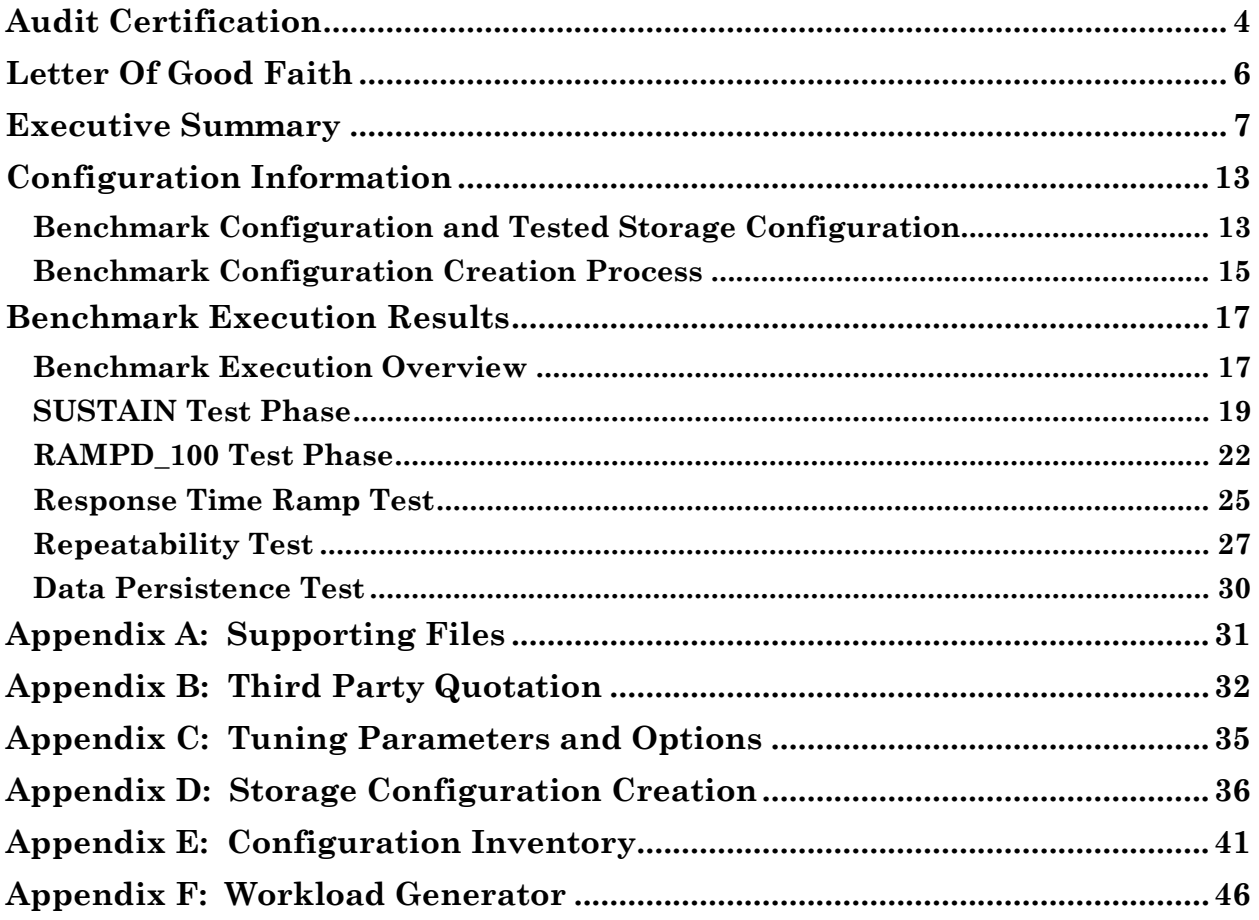

## <span id="page-3-0"></span>**AUDIT CERTIFICATION**

**InfoSizing** 

The Right Metric For Sizing IT

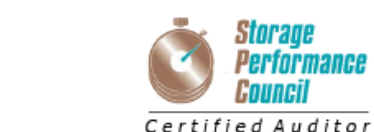

**Zhong Xu** Huawei Technologies Co., Ltd. Huawei Industrial Base, Bantian, Longgang, Shenzhen city, Guangdong province, China

June 2, 2017

I verified the SPC Benchmark 1™ (SPC-1™ Revision3.4.0) test execution and performance results of the following Tested Storage Product:

#### **HUAWEI OCEANSTOR™ DORADO6000 V3**

The results were:

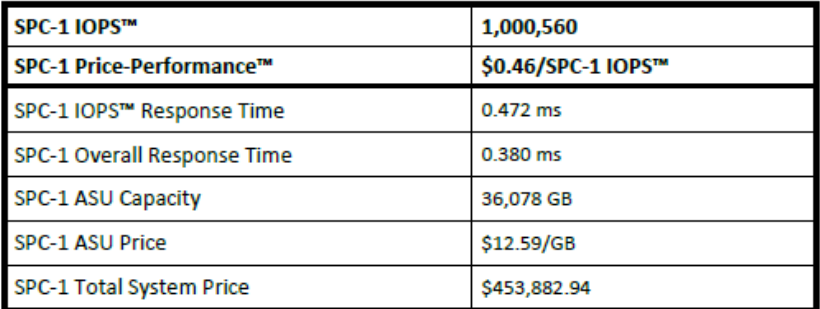

In my opinion, these performance results were produced in compliance with the SPC requirements for the benchmark.

The testing was executed using the SPC-1 Toolkit Version 3.0 Build d34fb3c. The audit process was conducted in accordance with the SPC Policies and met the requirements for the benchmark.

A Letter of Good Faith was issued by the Test Sponsor, stating the accuracy and completeness of the documentation and testing data provided in support of the audit of this result.

A Full Disclosure Report for this result was prepared by InfoSizing, reviewed and approved by the Test Sponsor, and can be found at www.storageperformance.org under the Submission Identifier A31006.

20 KREG LANE . MANITOU SPRINGS, CO 80829 . 719-473-7555 . WWW.SIZING.COM

OceanStor™ Dorado6000 V3

#### SPC Benchmark 1™ V3.4.0 FULL DISCLOSURE REPORT Submission Identifier: A31006

Huawei Technologies Co., Ltd. Submitted for Review: June 5, 2017

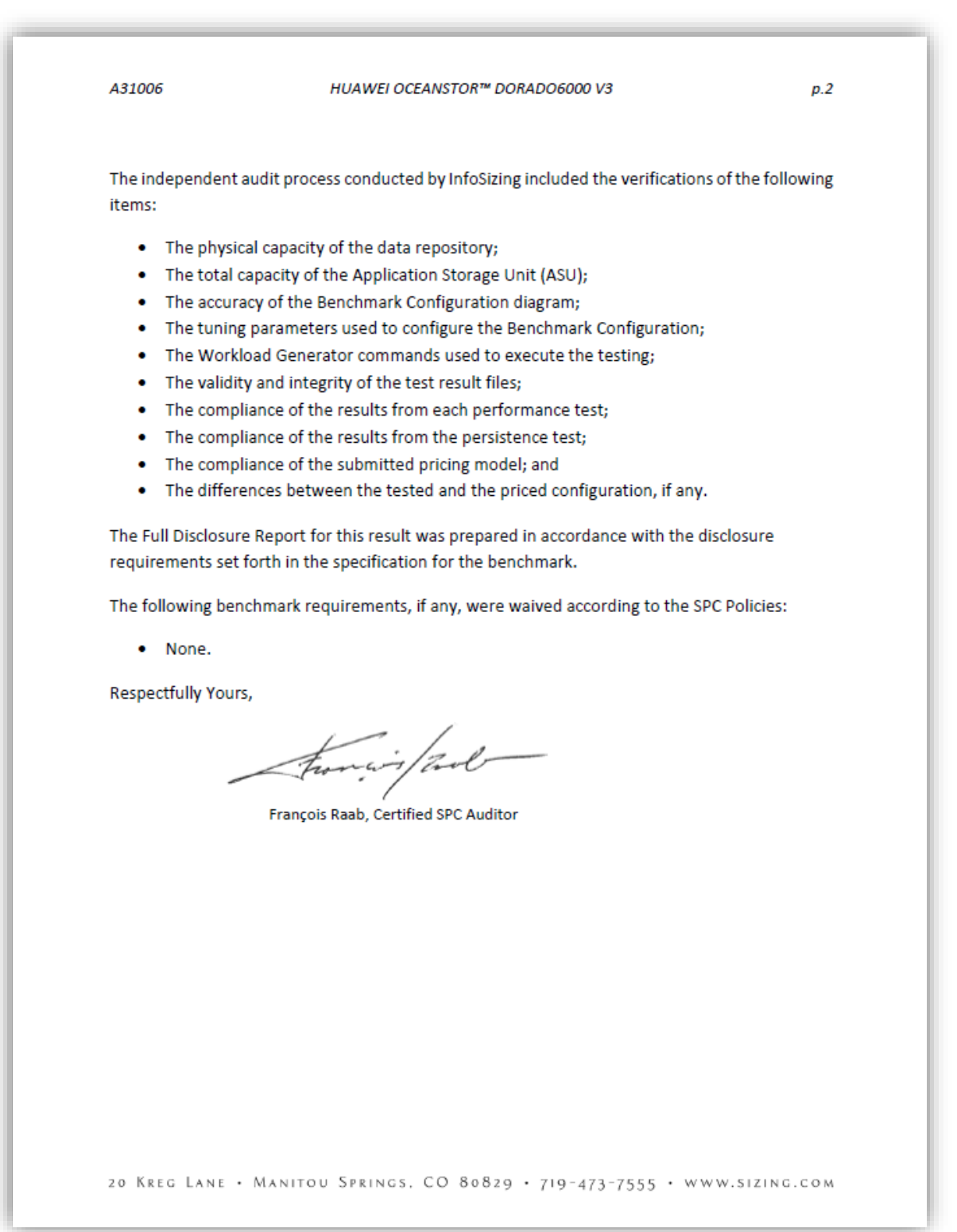

## <span id="page-5-0"></span>**LETTER OF GOOD FAITH**

**HUAWEI** ©Huawei Technologies Co., Ltd. Huawei Industrial Base, Bantian, Longgang Shenzhen city Guangdong province China Tel: 0086-755-28780808 http://www.huawei.com/en/ Date: June 1, 2017 From: Huawei Technologies Co., Ltd. To: Mr. Francois Raab, Certified SPC Auditor InfoSizing, Inc. 20 Kreg Lane Manitou Springs, CO 80829 Subject: SPC-1 Letter of Good Faith for the Huawei OceanStor Dorado 6000 V3 Huawei Technologies Co., Ltd. is the SPC-1 Test Sponsor for the above listed product. To the best of our knowledge and belief, the required SPC-1 benchmark results and materials we have submitted for that product are complete, accurate, and in full compliance with V3.4 of the SPC-1 benchmark specification. In addition, we have reported any items in the Benchmark Configuration and execution of the benchmark that affected the reported results even if the items are not explicitly required to be disclosed by the SPC-1 benchmark specification. Signed: Date: Meng buraghi  $6.1.0017$ Meng Guangbin ÷ President of Storage Product Line

OceanStor™ Dorado6000 V3

#### SPC Benchmark 1™ V3.4.0 FULL DISCLOSURE REPORT Submission Identifier: A31006

Huawei Technologies Co., Ltd. Submitted for Review: June 5, 2017

<span id="page-6-0"></span>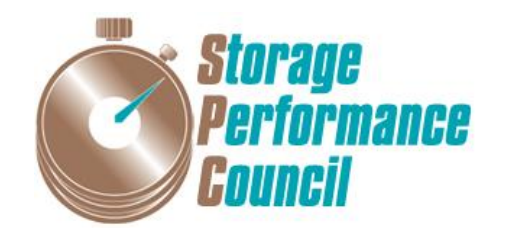

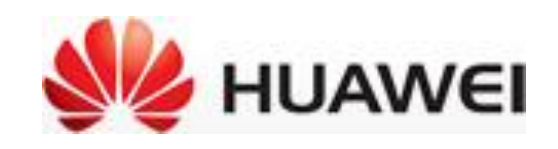

# **SPC BENCHMARK 1™**

# **EXECUTIVE SUMMARY**

# **HUAWEI TECHNOLOGIES CO., LTD. HUAWEI OCEANSTOR™ DORADO6000 V3**

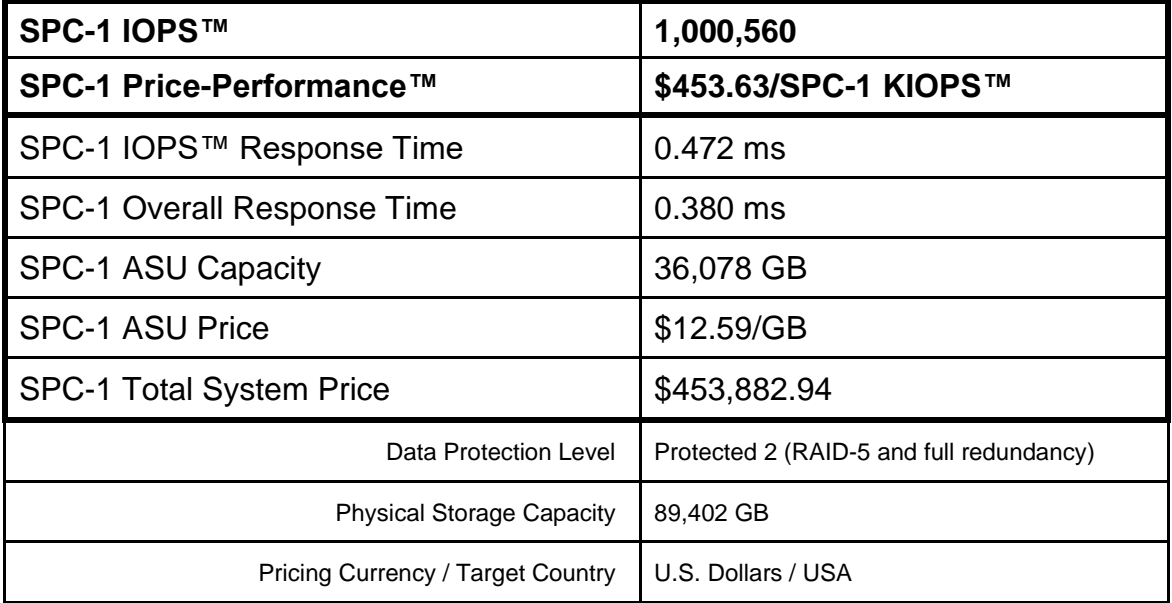

## **SPC-1 V3.4.0**

# **SUBMISSION IDENTIFIER: A31006 SUBMITTED FOR REVIEW: JUNE 5, 2017**

OceanStor™ Dorado6000 V3

SPC Benchmark 1™ V3.4.0 FULL DISCLOSURE REPORT Submission Identifier: A31006

## **Benchmark Configuration Diagram**

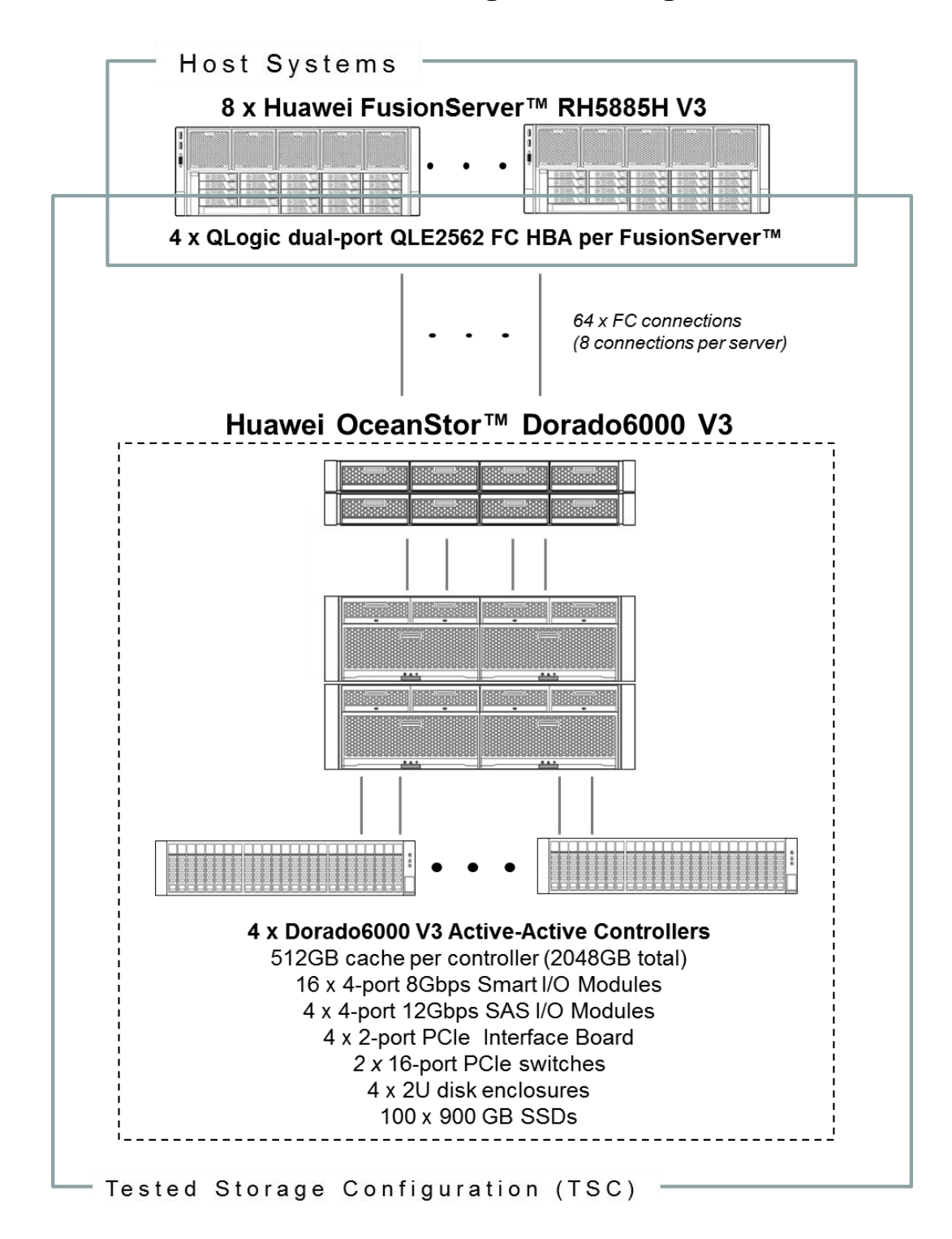

SPC Benchmark 1™ V3.4.0 FULL DISCLOSURE REPORT Submission Identifier: A31006

## **Tested Storage Product Description**

Purpose built for mission-critical services, the OceanStor Dorado V3 all-flash storage system provides high-performance, high-reliability, and high-efficiency storage services.

The HyperMetro gateway-free active-active design delivers 99.9999% availability. Inline de-duplication and compression technologies reduce the initial purchase cost.

The offering meets the storage requirements of databases, virtual desktops, and virtual servers, smoothing the way for customers in finance, manufacturing, government, telecom, and other sectors in the all flash era.

For more details, visit:

[http://e.huawei.com/en/products/cloud-computing-dc/storage/unified-storage/dorado](http://e.huawei.com/en/products/cloud-computing-dc/storage/unified-storage/dorado-v3)[v3](http://e.huawei.com/en/products/cloud-computing-dc/storage/unified-storage/dorado-v3)

## **Priced Storage Configuration Components**

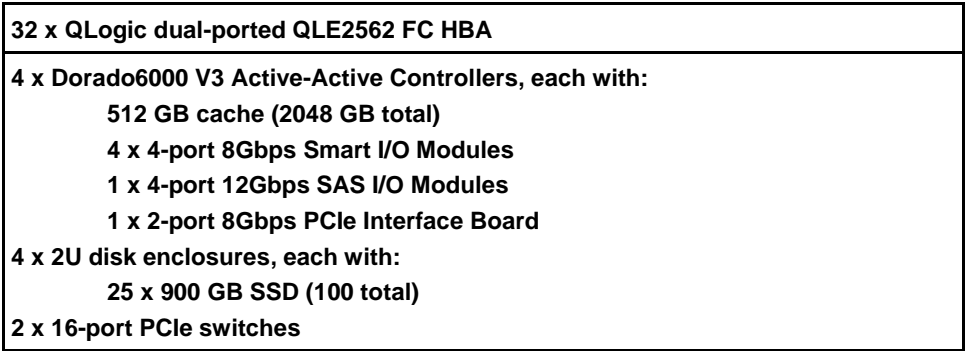

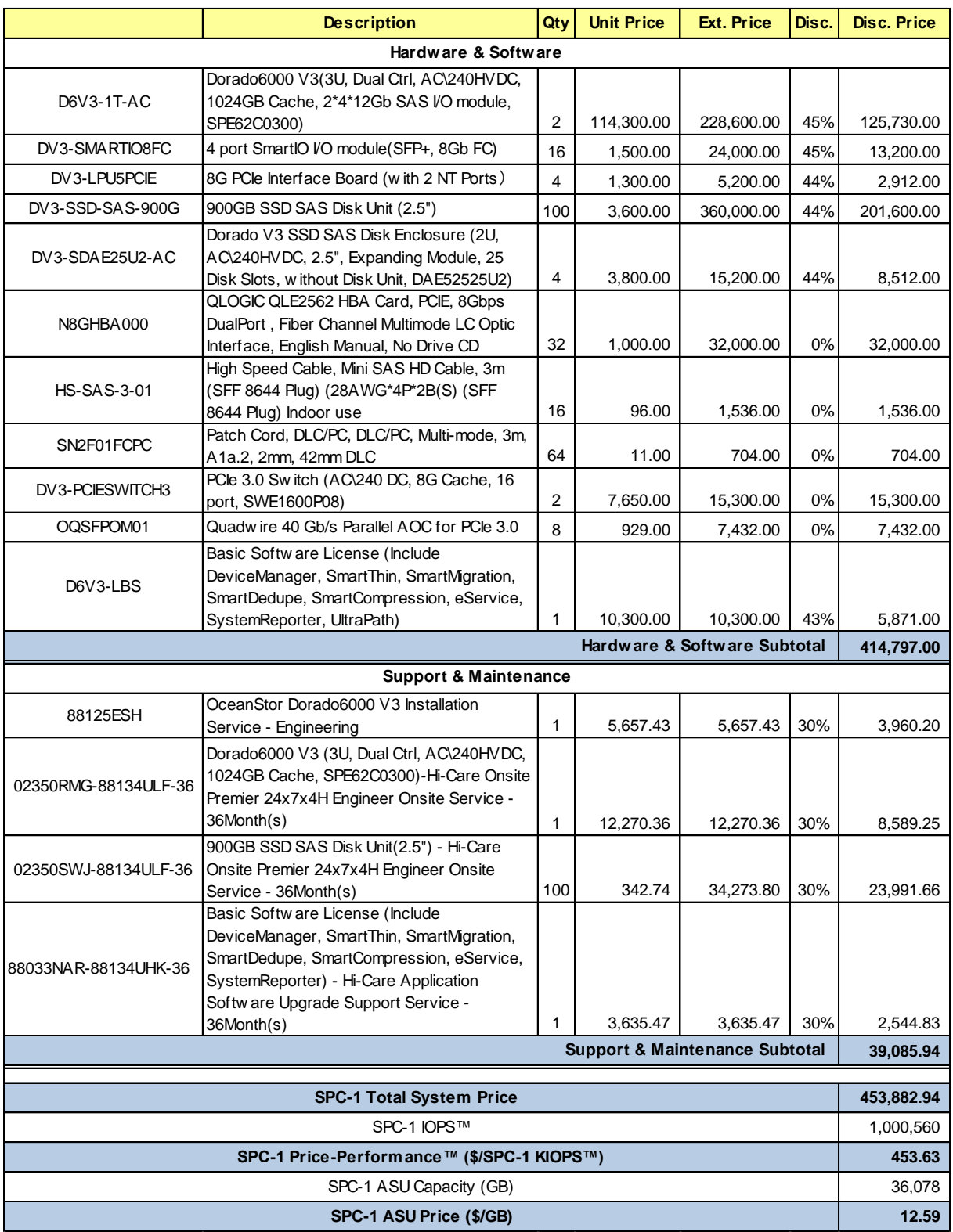

# **Storage Configuration Pricing**

OceanStor™ Dorado6000 V3

**Third-Party Reseller**: Huawei Technologies Co., Ltd. only sells its products to thirdparty resellers who, in turn, sell those products to U.S. customers. The above reflects the pricing quoted by one of those third-party resellers. See Appendix B of the Full Disclosure Report for a copy of the third-party reseller's quotation.

**Discount Details**: The discounts shown are based on the storage capacity purchased and are generally available.

**Warranty**: Hi-Care Premier On-Site Service include: 7x24 Technical Assistance Center Access. Access to all new software updates and Online Support. 24x7 with 4 hour On-site Hardware Replacement.

**Availability Date**: Currently available.

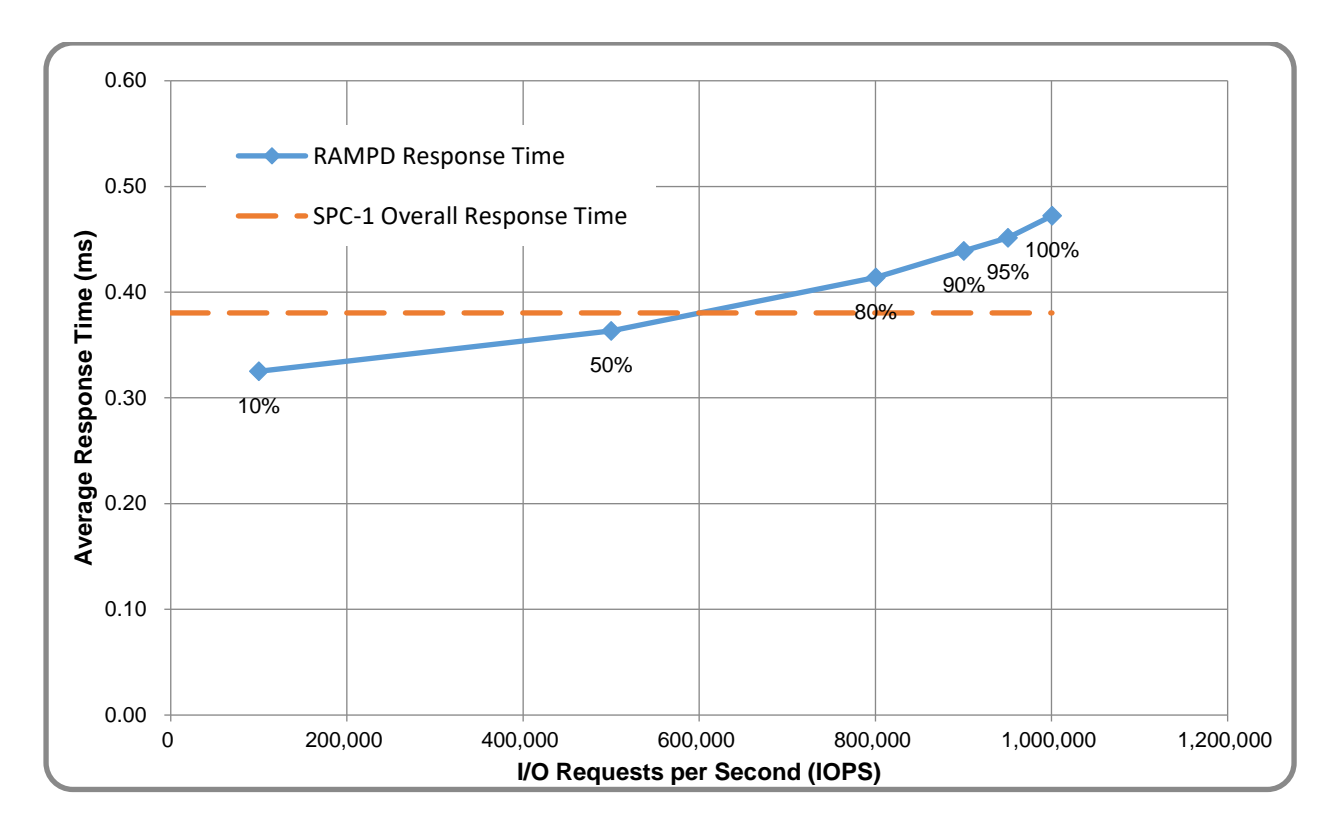

## **Response Time and Throughput Graph**

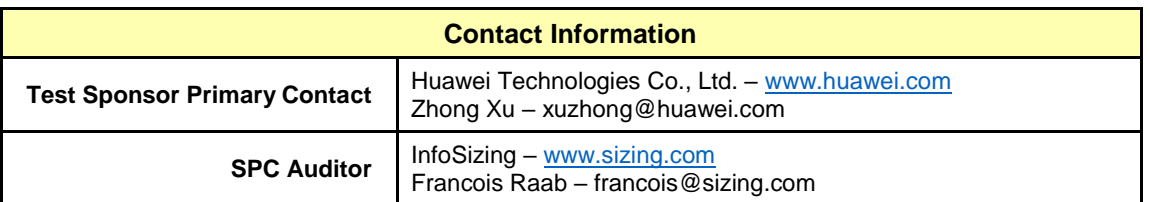

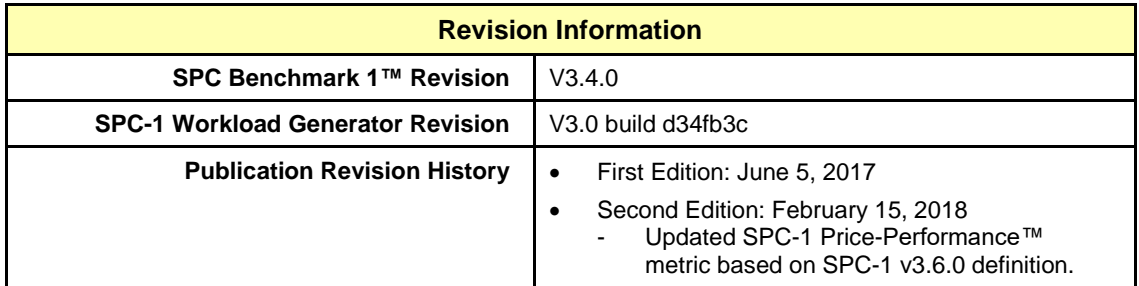

# <span id="page-12-0"></span>**CONFIGURATION INFORMATION**

## <span id="page-12-1"></span>**Benchmark Configuration and Tested Storage Configuration**

The following diagram illustrates the Benchmark Configuration (BC), including the Tested Storage Configuration (TSC) and the Host Systems.

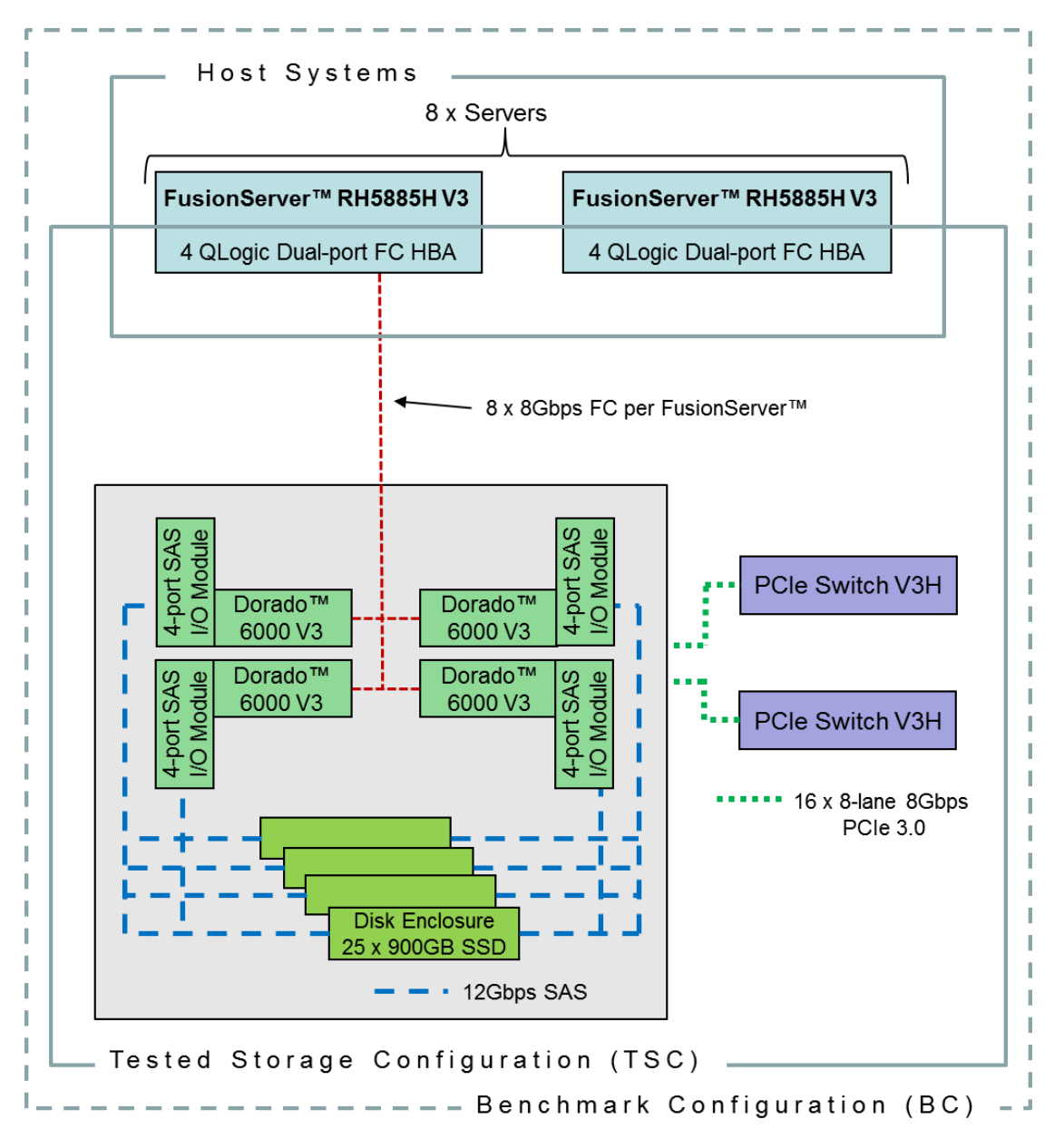

OceanStor™ Dorado6000 V3

#### **Storage Network Configuration**

The Tested Storage Configuration (TSC) involved an external storage subsystem made of 4 Huawei OceanStor Dorado6000 V3 Storage Controllers, driven by 8 host systems (Huawei FusionServer RH5885H V3). Each FusionServer connected one-toone to each Dorado controller. That connection was established via two ports from each of the four dual-port Fibre Chanel HBAs on each FusionServer; and two ports from one of the four 4-port Smart I/O Modules on each Dorado controller. These Fibre Chanel paths operated at 8Gbps. The four Dorado controllers were interconnected using two 16-port PCIe 3.0 switches. Each of the 32 PCIe connections used 8 lanes operating at 8Gbps.

### **Host System and Tested Storage Configuration Components**

The following table lists the components of the Host System(s) and the Tested Storage Configuration (TSC).

![](_page_13_Picture_194.jpeg)

### **Differences Between Tested and Priced Storage Configurations**

There were no differences between the Tested Storage Configuration and the Priced Storage Configuration.

### **Component Changes in Revised Full Disclosure Report**

The following table outlines component changes that were made in revisions to this Full Disclosure Report.

![](_page_13_Picture_195.jpeg)

## <span id="page-14-0"></span>**Benchmark Configuration Creation Process**

### **Customer Tuning Parameters and Options**

All the customer tuning parameters and options that have been altered from their default values for this benchmark are included in Appendix C and in the Supporting Files (see Appendix A).

### **Tested Storage Configuration Creation**

A detailed description of how the logical representation of the TSC was created is included in Appendix D and in the Supporting Files (see Appendix A).

### **Tested Storage Configuration Inventory**

An inventory of the components in the TSC, as seen by the Benchmark Configuration, is included in Appendix E and in the Supporting Files (see Appendix A).

### **Workload Generator Storage Configuration**

The SPC-1 Workload Generator storage configuration commands and parameters used to invoke the execution of the tests are included in Appendix F and in the Supporting Files (see Appendix A).

### **Logical Volume Capacity and ASU Mapping**

The following table details the capacity of each ASU and how they are mapped to logical volumes (LV).

![](_page_14_Picture_204.jpeg)

### **Physical Storage Capacity and Utilization**

The following table details the Physical Capacity of the storage devices and the Physical Capacity Utilization (percentage of Total Physical Capacity used) in support of hosting the ASUs.

![](_page_14_Picture_205.jpeg)

## **Data Protection**

The data protection level used for all logical volumes was **Protected 2**, which was accomplished by configuring all 100 drives into a single RAID-5 pool, and by having redundant paths to the logical volumes through redundant components.

## <span id="page-16-0"></span>**BENCHMARK EXECUTION RESULTS**

This portion of the Full Disclosure Report documents the results of the various SPC-1 Tests, Test Phases, and Test Runs.

## <span id="page-16-1"></span>**Benchmark Execution Overview**

### **Workload Generator Input Parameters**

The SPC-1 Workload Generator commands and input parameters for the Test Phases are presented in the Supporting Files (see Appendix A).

### **Primary Metrics Test Phases**

The benchmark execution consists of the Primary Metrics Test Phases, including the Test Phases SUSTAIN, RAMPD\_100 to RAMPD\_10, RAMPU\_50 to RAMPU\_100, RAMP\_0, REPEAT\_1 and REPEAT\_2.

Each Test Phase starts with a transition period followed by a Measurement Interval.

### **Measurement Intervals by Test Phase Graph**

The following graph presents the average IOPS and the average Response Times measured over the Measurement Interval (MI) of each Test Phase.

![](_page_16_Figure_11.jpeg)

OceanStor™ Dorado6000 V3

SPC Benchmark 1™ V3.4.0 FULL DISCLOSURE REPORT Submission Identifier: A31006 Huawei Technologies Co., Ltd. Submitted for Review: June 5, 2017

## **Exception and Waiver**

During the course of the benchmark audit, no exceptions were encountered and no benchmark requirements were waived.

## <span id="page-18-0"></span>**SUSTAIN Test Phase**

#### **SUSTAIN – Results File**

The results file generated during the execution of the SUSTAIN Test Phase is included in the Supporting Files (see Appendix A) as follows:

#### • **SPC1\_METRICS\_0\_Raw\_Results.xlsx**

#### **SUSTAIN – Execution Times**

![](_page_18_Picture_173.jpeg)

## **SUSTAIN – Throughput Graph**

![](_page_18_Figure_9.jpeg)

### **SUSTAIN – Response Time Graph**

![](_page_19_Figure_3.jpeg)

## **SUSTAIN – Data Rate Graph**

![](_page_19_Figure_5.jpeg)

OceanStor™ Dorado6000 V3

SPC Benchmark 1™ V3.4.0 FULL DISCLOSURE REPORT Submission Identifier: A31006 Huawei Technologies Co., Ltd. Submitted for Review: June 5, 2017

![](_page_20_Figure_2.jpeg)

## **SUSTAIN – Response Time Frequency Graph**

## **SUSTAIN – Intensity Multiplier**

The following table lists the targeted intensity multiplier (Defined), the measured intensity multiplier (Measured) for each I/O STREAM, its coefficient of variation (Variation) and the percentage of difference (Difference) between Target and Measured.

![](_page_20_Picture_207.jpeg)

## <span id="page-21-0"></span>**RAMPD\_100 Test Phase**

### **RAMPD\_100 – Results File**

The results file generated during the execution of the RAMPD\_100 Test Phase is included in the Supporting Files (see Appendix A) as follows:

#### • **SPC1\_METRICS\_0\_Raw\_Results.xlsx**

#### **RAMPD\_100 – Execution Times**

![](_page_21_Picture_168.jpeg)

### **RAMPD\_100 – Throughput Graph**

![](_page_21_Figure_9.jpeg)

#### **RAMPD\_100 – Response Time Graph**

![](_page_22_Figure_3.jpeg)

## **RAMPD\_100 – Data Rate Graph**

![](_page_22_Figure_5.jpeg)

OceanStor™ Dorado6000 V3

SPC Benchmark 1™ V3.4.0 FULL DISCLOSURE REPORT Submission Identifier: A31006 Huawei Technologies Co., Ltd. Submitted for Review: June 5, 2017

![](_page_23_Figure_2.jpeg)

## **RAMPD\_100 – Response Time Frequency Graph**

## **RAMPD\_100 – Intensity Multiplier**

The following table lists the targeted intensity multiplier (Defined), the measured intensity multiplier (Measured) for each I/O STREAM, its coefficient of variation (Variation) and the percentage of difference (Difference) between Target and Measured.

![](_page_23_Picture_233.jpeg)

## **RAMPD\_100 – I/O Request Summary**

![](_page_23_Picture_234.jpeg)

## <span id="page-24-0"></span>**Response Time Ramp Test**

### **Response Time Ramp Test – Results File**

The results file generated during the execution of the Response Time Ramp Test is included in the Supporting Files (see Appendix A) as follows:

• **SPC1\_METRICS\_0\_Raw\_Results.xlsx**

#### **Response Time Ramp Test – Phases**

The Response Time Ramp Test is comprised of 11 Test Phases, including six Ramp-Down Phases (executed at 100%, 95%, 90%, 80%, 50%, and 10% of the Business Scaling Unit) and five Ramp-Up Phases (executed at 50%, 80%, 90%, 95%, and 100% of the Business Scaling Unit).

![](_page_24_Figure_8.jpeg)

#### **Response Time Ramp Test – Average Throughput Graph**

OceanStor™ Dorado6000 V3

SPC Benchmark 1™ V3.4.0 FULL DISCLOSURE REPORT Submission Identifier: A31006 Huawei Technologies Co., Ltd. Submitted for Review: June 5, 2017

![](_page_25_Figure_2.jpeg)

### **Response Time Ramp Test – Average Response Time Graph**

### **Response Time Ramp Test – RAMPD\_10 Response Time Graph**

![](_page_25_Figure_5.jpeg)

OceanStor™ Dorado6000 V3

SPC Benchmark 1™ V3.4.0 FULL DISCLOSURE REPORT Submission Identifier: A31006 Huawei Technologies Co., Ltd. Submitted for Review: June 5, 2017

## <span id="page-26-0"></span>**Repeatability Test**

### **Repeatability Test Results File**

The results file generated during the execution of the Repeatability Test is included in the Supporting Files (see Appendix A) as follows:

#### • **SPC1\_METRICS\_0\_Raw\_Results.xlsx**

### **Repeatability Test Results**

The throughput measurements for the Response Time Ramp Test (RAMPD) and the Repeatability Test Phases (REPEAT\_1 and REPEAT\_2) are listed in the tables below.

![](_page_26_Picture_173.jpeg)

## **REPEAT\_1\_100 – Throughput Graph**

![](_page_26_Figure_10.jpeg)

OceanStor™ Dorado6000 V3

![](_page_27_Figure_2.jpeg)

### **REPEAT\_1\_100 – Response Time Graph**

### **REPEAT\_2\_100 – Throughput Graph**

![](_page_27_Figure_5.jpeg)

OceanStor™ Dorado6000 V3

SPC Benchmark 1™ V3.4.0 FULL DISCLOSURE REPORT Submission Identifier: A31006 Huawei Technologies Co., Ltd. Submitted for Review: June 5, 2017

![](_page_28_Figure_2.jpeg)

### **REPEAT\_2\_100 – Response Time Graph**

## **Repeatability Test – Intensity Multiplier**

The following tables lists the targeted intensity multiplier (Defined), the measured intensity multiplier (Measured) for each I/O STREAM, its coefficient of variation (Variation) and the percent of difference (Difference) between Target and Measured.

![](_page_28_Picture_323.jpeg)

#### **REPEAT\_1\_100 Test Phase**

#### **REPEAT\_2\_100 Test Phase**

![](_page_28_Picture_324.jpeg)

## <span id="page-29-0"></span>**Data Persistence Test**

#### **Data Persistence Test Result files**

The results files generated during the execution of the Data Persistence Test is included in the Supporting Files (see Appendix A) as follows:

- **SPC1\_PERSIST\_1\_0\_Raw\_Results.xlsx**
- **SPC1\_PERSIST\_2\_0\_Raw\_Results.xlsx**

#### **Data Persistence Test Execution**

The Data Persistence Test was executed using the following sequence of steps:

- The PERSIST 1 0 Test Phase was executed to completion.
- The Benchmark Configuration was taken through an orderly shutdown process and powered off.
- The Benchmark Configuration was powered on and taken through an orderly startup process.
- The PERSIST 2 0 Test Phase was executed to completion.

#### **Data Persistence Test Results**

![](_page_29_Picture_192.jpeg)

#### **Committed Data Persistence Implementation**

The persistency of committed data is implemented at two levels. At the disk level, data loss is prevented through the use of RAID5 arrays. At the controller level, all caches are mirrored across controllers, where write requests are only completed once the local cache has been successfully mirrored in another controller's cache. In addition, cache content is protected from a loss of power by flushing the cache content to permanent flash memory, as soon as a power loss is detected. The flushing action is powered by a battery backup located in each controller.

# <span id="page-30-0"></span>**APPENDIX A: SUPPORTING FILES**

The following table details the content of the Supporting Files provided as part of this Full Disclosure Report.

![](_page_30_Picture_233.jpeg)

# <span id="page-31-0"></span>**APPENDIX B: THIRD PARTY QUOTATION**

![](_page_31_Picture_51.jpeg)

![](_page_32_Picture_36.jpeg)

OceanStor™ Dorado6000 V3

![](_page_33_Picture_36.jpeg)

## <span id="page-34-0"></span>**APPENDIX C: TUNING PARAMETERS AND OPTIONS**

The following scripts, listed below, were used to set tuning parameters and options:

- *aio-max-nr.sh* to set the maximum asynchronous I/O
- *nr requests.sh* to change the I/O scheduler
- *scheduler.sh* to increase the disk queue depth

The scripts described above are included in the Supporting Files (see Appendix A) and listed below.

#### *aio-max-nr.sh*

echo 1048576 > /proc/sys/fs/aio-max-nr

#### *nr\_requests.sh*

![](_page_34_Picture_209.jpeg)

#### *• scheduler.sh*

```
echo noop > /sys/block/sdb/queue/scheduler
echo noop > /sys/block/sdc/queue/scheduler
echo noop > /sys/block/sdd/queue/scheduler
echo noop > /sys/block/sde/queue/scheduler
echo noop > /sys/block/sdf/queue/scheduler
echo noop > /sys/block/sdg/queue/scheduler
echo noop > /sys/block/sdh/queue/scheduler
echo noop > /sys/block/sdi/queue/scheduler
echo noop > /sys/block/sdj/queue/scheduler
echo noop > /sys/block/sdk/queue/scheduler
echo noop > /sys/block/sdl/queue/scheduler
echo noop > /sys/block/sdm/queue/scheduler
echo noop > /sys/block/sdn/queue/scheduler
echo noop > /sys/block/sdo/queue/scheduler
echo noop > /sys/block/sdp/queue/scheduler
echo noop > /sys/block/sdq/queue/scheduler
```
## <span id="page-35-0"></span>**APPENDIX D: STORAGE CONFIGURATION CREATION**

### **Environment**

First, the CLI commands from the following command file are copied and pasted into the Dorado6000 V3 CLI window. These commands are executed on one of the Host Systems.

• *mklun.txt*

Next, the following shell script is executed on one of the Host Systems.

#### • *mkvolume.sh*

The command files described above are included in the Supporting Files (see Appendix A) and listed below.

Following are the detailed steps involved in creating the storage configuration:

### **Step 1 - Create Disk Domains, Storage Pools, LUNs**

The **mklun.txt** command file, listed below, includes all the CLI commands to perform the following actions:

- Create 1 disk domain
- Create 1 storage pool
- Create 16 LUNs
- Create one LUN group
- Add the 16 LUNs to the LUN group

## **Step 2 - Create Mapping View, Host Group and Host**

The **mklun.txt** command file, listed below, includes all the CLI commands to perform the following actions:

- Create 1 mapping view
- Create 1 host group
- Create 8 hosts
- Add the 8 hosts to the host group
- Add the host group and the LUN group to the mapping view
- Add the Fibre Chanel ports to the hosts

## **Step 3 - Create Volumes on the Master Host System**

The *mkvolume.sh* script, listed below, is executed on the Master Host System to perform the following actions:

- Create 16 physical volumes
- Create 1 volume group
- Create 38 logical volumes (18 for ASU-1, 18 for ASU-2 and 2 for ASU-3)

#### *mklun.txt*

create disk domain name=dd1 disk list=all disk domain id=0

create storage pool name=pool1 disk type=SSD capacity=remain disk domain id=0 raid\_level=RAID5 pool\_id=0

create lun name=lun1 pool\_id=0 capacity=2332GB owner\_controller=0A lun\_id=1 lun\_type=thin compression\_enabled=no dedup\_enabled=no mirror\_policy=Enable create lun name=lun2 pool\_id=0 capacity=2332GB owner\_controller=0A lun\_id=2 lun type=thin compression enabled=no dedup enabled=no mirror policy=Enable create lun name=lun3 pool\_id=0 capacity=2332GB owner\_controller=0A lun\_id=3 lun type=thin compression enabled=no dedup enabled=no mirror policy=Enable create lun name=lun4 pool\_id=0 capacity=2332GB owner\_controller=0A lun\_id=4 lun type=thin compression enabled=no dedup enabled=no mirror policy=Enable

create lun name=lun5 pool\_id=0 capacity=2332GB owner\_controller=0B lun\_id=5 lun type=thin compression enabled=no dedup enabled=no mirror policy=Enable create lun name=lun6 pool\_id=0 capacity=2332GB owner\_controller=0B lun\_id=6 lun\_type=thin compression\_enabled=no dedup\_enabled=no mirror policy=Enable create lun name=lun7 pool\_id=0 capacity=2332GB owner\_controller=0B lun\_id=7 lun type=thin compression enabled=no dedup enabled=no mirror policy=Enable create lun name=lun8 pool\_id=0 capacity=2332GB owner\_controller=0B lun\_id=8 lun\_type=thin compression\_enabled=no dedup\_enabled=no mirror\_policy=Enable

create lun name=lun9 pool\_id=0 capacity=2332GB owner\_controller=1A lun\_id=9 lun type=thin compression enabled=no dedup enabled=no mirror policy=Enable create lun name=lun10 pool\_id=0 capacity=2332GB owner\_controller=1A lun\_id=10 lun type=thin compression enabled=no dedup enabled=no mirror policy=Enable create lun name=lun11 pool\_id=0 capacity=2332GB owner\_controller=1A lun\_id=11 lun type=thin compression enabled=no dedup enabled=no mirror policy=Enable create lun name=lun12 pool\_id=0 capacity=2332GB owner\_controller=1A lun\_id=12 lun type=thin compression enabled=no dedup enabled=no mirror policy=Enable

create lun name=lun13 pool\_id=0 capacity=2332GB owner\_controller=1B lun\_id=13 lun type=thin compression enabled=no dedup enabled=no mirror policy=Enable create lun name=lun14 pool\_id=0 capacity=2332GB owner\_controller=1B lun\_id=14 lun type=thin compression enabled=no dedup enabled=no mirror policy=Enable create lun name=lun15 pool id=0 capacity=2332GB owner controller=1B lun id=15 lun\_type=thin compression\_enabled=no dedup\_enabled=no mirror\_policy=Enable create lun name=lun16 pool\_id=0 capacity=2332GB owner\_controller=1B lun\_id=16 lun type=thin compression enabled=no dedup enabled=no mirror policy=Enable

create lun group name=lg lun group id=1 add lun group lun lun group id=1 lun id list=1-16

create mapping view name=mv mapping view id=1 create host\_group name=hg host\_group\_id=1

create host name=h1 operating\_system=Linux host\_id=1 create host name=h2 operating system=Linux host id=2 create host name=h3 operating system=Linux host id=3 create host name=h4 operating system=Linux host id=4 create host name=h5 operating system=Linux host id=5 create host name=h6 operating\_system=Linux host\_id=6 create host name=h7 operating\_system=Linux host\_id=7 create host name=h8 operating\_system=Linux host\_id=8

add host group host host group id=1 host id list=1,2,3,4,5,6,7,8 add mapping view host group mapping view id=1 host group id=1 add mapping view lun group mapping view id=1 lun group id=1

OceanStor™ Dorado6000 V3

SPC Benchmark 1™ V3.4.0 FULL DISCLOSURE REPORT Submission Identifier: A31006

Huawei Technologies Co., Ltd. Submitted for Review: June 5, 2017

add host initiator host\_id=1 initiator\_type=FC wwn=21000024ff4c300d add host initiator host id=1 initiator type=FC wwn=21000024ff4bc4ee add host initiator host\_id=1 initiator\_type=FC wwn=21000024ff4bc4ef add host initiator host id=1 initiator type=FC wwn=21000024ff53b612 add host initiator host\_id=1 initiator\_type=FC wwn=21000024ff53b613 add host initiator host\_id=1 initiator\_type=FC wwn=21000024ff4b826a add host initiator host\_id=1 initiator\_type=FC wwn=21000024ff4b826b add host initiator host\_id=1 initiator\_type=FC wwn=21000024ff4c300c add host initiator host id=2 initiator type=FC wwn=21000024ff540bbb add host initiator host id=2 initiator type=FC wwn=21000024ff5332b4 add host initiator host id=2 initiator type=FC wwn=21000024ff5332b5 add host initiator host id=2 initiator\_type=FC wwn=21000024ff4c3000 add host initiator host\_id=2 initiator\_type=FC wwn=21000024ff4c3001 add host initiator host\_id=2 initiator\_type=FC wwn=21000024ff3cb6b8 add host initiator host id=2 initiator type=FC wwn=21000024ff3cb6b9 add host initiator host\_id=2 initiator\_type=FC wwn=21000024ff540bba add host initiator host id=3 initiator type=FC wwn=21000024ff5333c7 add host initiator host id=3 initiator type=FC wwn=21000024ff4bc294 add host initiator host id=3 initiator type=FC wwn=21000024ff4bc295 add host initiator host id=3 initiator type=FC wwn=21000024ff4bc172 add host initiator host id=3 initiator type=FC wwn=21000024ff4bc173 add host initiator host id=3 initiator type=FC wwn=21000024ff53b652 add host initiator host id=3 initiator type=FC wwn=21000024ff53b653 add host initiator host id=3 initiator type=FC wwn=21000024ff5333c6 add host initiator host\_id=4 initiator\_type=FC wwn=21000024ff53330d add host initiator host id=4 initiator type=FC wwn=21000024ff5332d4 add host initiator host id=4 initiator type=FC wwn=21000024ff5332d5 add host initiator host\_id=4 initiator\_type=FC wwn=21000024ff2c95cc add host initiator host\_id=4 initiator\_type=FC wwn=21000024ff2c95cd add host initiator host\_id=4 initiator\_type=FC wwn=21000024ff756e88 add host initiator host\_id=4 initiator\_type=FC wwn=21000024ff756e89 add host initiator host\_id=4 initiator\_type=FC wwn=21000024ff53330c add host initiator host id=5 initiator type=FC wwn=21000024ff4380b7 add host initiator host id=5 initiator type=FC wwn=2100000e1e1c7470 add host initiator host id=5 initiator type=FC wwn=2100000e1e1c7471 add host initiator host id=5 initiator type=FC wwn=2100000e1e1c7410 add host initiator host id=5 initiator type=FC wwn=2100000e1e1c7411 add host initiator host\_id=5 initiator\_type=FC wwn=21000024ff543b14 add host initiator host\_id=5 initiator\_type=FC wwn=21000024ff543b15 add host initiator host id=5 initiator type=FC wwn=21000024ff4380b6 add host initiator host id=6 initiator type=FC wwn=21000024ff3c02dc add host initiator host\_id=6 initiator\_type=FC wwn=21000024ff3c02dd add host initiator host\_id=6 initiator\_type=FC wwn=2100000e1e23ae80 add host initiator host\_id=6 initiator\_type=FC wwn=2100000e1e23ae81 add host initiator host id=6 initiator type=FC wwn=2100000e1e1a8b20 add host initiator host id=6 initiator type=FC wwn=2100000e1e1a8b21 add host initiator host id=6 initiator type=FC wwn=21000024ff535124 add host initiator host id=6 initiator type=FC wwn=21000024ff535125 add host initiator host\_id=7 initiator\_type=FC wwn=21000024ff35696f add host initiator host id=7 initiator type=FC wwn=2100000e1e28a830 add host initiator host\_id=7 initiator\_type=FC wwn=2100000e1e28a831 add host initiator host id=7 initiator type=FC wwn=2100000e1e1c28d0 add host initiator host id=7 initiator type=FC wwn=2100000e1e1c28d1 add host initiator host id=7 initiator type=FC wwn=21000024ff3fafba

OceanStor™ Dorado6000 V3

SPC Benchmark 1™ V3.4.0 FULL DISCLOSURE REPORT Submission Identifier: A31006

Huawei Technologies Co., Ltd. Submitted for Review: June 5, 2017

add host initiator host id=7 initiator type=FC wwn=21000024ff3fafbb add host initiator host\_id=7 initiator\_type=FC wwn=21000024ff35696e add host initiator host id=8 initiator type=FC wwn=21000024ff5338b5 add host initiator host id=8 initiator type=FC wwn=2100000e1e0994de add host initiator host\_id=8 initiator\_type=FC wwn=2100000e1e0994df add host initiator host\_id=8 initiator\_type=FC wwn=2100000e1e28a730 add host initiator host\_id=8 initiator\_type=FC wwn=2100000e1e28a731 add host initiator host id=8 initiator type=FC wwn=21000024ff536ac2 add host initiator host id=8 initiator type=FC wwn=21000024ff536ac3 add host initiator host id=8 initiator type=FC wwn=21000024ff5338b4

#### *mkvolume.sh*

```
pvcreate /dev/sdb
pvcreate /dev/sdc
pvcreate /dev/sdd
pvcreate /dev/sde
pvcreate /dev/sdf
pvcreate /dev/sdg
pvcreate /dev/sdh
pvcreate /dev/sdi
pvcreate /dev/sdj
pvcreate /dev/sdk
pvcreate /dev/sdl
pvcreate /dev/sdm
pvcreate /dev/sdn
pvcreate /dev/sdo
pvcreate /dev/sdp
pvcreate /dev/sdq
vgcreate vg1 /dev/sdb /dev/sdc /dev/sdd /dev/sde /dev/sdf /dev/sdg /dev/sdh 
   /dev/sdi /dev/sdj /dev/sdk /dev/sdl /dev/sdm /dev/sdn /dev/sdo /dev/sdp 
   /dev/sdq
lvcreate -n asu101 -i 32 -I 512 -C y -L 840g vg1
lvcreate -n asu102 -i 32 -I 512 -C y -L 840g vg1
lvcreate -n asu103 -i 32 -I 512 -C y -L 840g vg1
lvcreate -n asu104 -i 32 -I 512 -C y -L 840g vg1
lvcreate -n asu105 -i 32 -I 512 -C y -L 840g vg1
lvcreate -n asu106 -i 32 -I 512 -C y -L 840g vg1
lvcreate -n asu107 -i 32 -I 512 -C y -L 840g vg1
lvcreate -n asu108 -i 32 -I 512 -C y -L 840g vg1
lvcreate -n asu109 -i 32 -I 512 -C y -L 840g vg1
lvcreate -n asu110 -i 32 -I 512 -C y -L 840g vg1
lvcreate -n asu111 -i 32 -I 512 -C y -L 840g vg1
lvcreate -n asu112 -i 32 -I 512 -C y -L 840g vg1
lvcreate -n asu113 -i 32 -I 512 -C y -L 840g vg1
lvcreate -n asu114 -i 32 -I 512 -C y -L 840g vg1
lvcreate -n asu115 -i 32 -I 512 -C y -L 840g vg1
lvcreate -n asu116 -i 32 -I 512 -C y -L 840g vg1
lvcreate -n asu117 -i 32 -I 512 -C y -L 840g vg1
lvcreate -n asu118 -i 32 -I 512 -C y -L 840g vg1
lvcreate -n asu201 -i 32 -I 512 -C y -L 840g vg1
lvcreate -n asu202 -i 32 -I 512 -C y -L 840g vg1
lvcreate -n asu203 -i 32 -I 512 -C y -L 840g vg1
lvcreate -n asu204 -i 32 -I 512 -C y -L 840g vg1
lvcreate -n asu205 -i 32 -I 512 -C y -L 840g vg1
lvcreate -n asu206 -i 32 -I 512 -C y -L 840g vg1
```
SPC Benchmark 1™ V3.4.0 FULL DISCLOSURE REPORT Submission Identifier: A31006 OceanStor™ Dorado6000 V3

lvcreate -n asu207 -i 32 -I 512 -C y -L 840g vg1 lvcreate -n asu208 -i 32 -I 512 -C y -L 840g vg1 lvcreate -n asu209 -i 32 -I 512 -C y -L 840g vg1 lvcreate -n asu210 -i 32 -I 512 -C y -L 840g vg1 lvcreate -n asu211 -i 32 -I 512 -C y -L 840g vg1 lvcreate -n asu212 -i 32 -I 512 -C y -L 840g vg1 lvcreate -n asu213 -i 32 -I 512 -C y -L 840g vg1 lvcreate -n asu214 -i 32 -I 512 -C y -L 840g vg1 lvcreate -n asu215 -i 32 -I 512 -C y -L 840g vg1 lvcreate -n asu216 -i 32 -I 512 -C y -L 840g vg1 lvcreate -n asu217 -i 32 -I 512 -C y -L 840g vg1 lvcreate -n asu218 -i 32 -I 512 -C y -L 840g vg1 lvcreate -n asu301 -i 32 -I 512 -C y -L 1680g vg1 lvcreate -n asu302 -i 32 -I 512 -C y -L 1680g vg1

## <span id="page-40-0"></span>**APPENDIX E: CONFIGURATION INVENTORY**

An inventory of the Tested Storage Configuration was collected before and after the test execution. The test execution script invokes *shstorage.tcl* to collect the inventory profile of the storage configuration. The following log file are generated and are included in the Supporting Files (see Appendix A):

- 
- *profile1* volume.log List of configured volumes before the INIT Phase.
- *profile1 storage.log* List of configured storage before the INIT Phase.
- *Profile2\_volume.log* List of configured volumes after TSC restart.
- *Profile2\_storage.log* List of configured storage after TSC restart.

The above script is included in the Supporting Files (see Appendix A) and listed below.

#### *shstorage.tcl*

```
#!/usr/bin/tclsh
package require Expect
set stor 8.46.177.124
set stor user admin
set stor pswd Admin@storage4
proc cmd {str} {
   append str "\r"
        send "\r"
         expect ">"
         send $str
   expect {
           -re "More" {
             send " ";
                          exp_continue
       }
           -re ">=" send "\r"
       }
   }
         set expect_out(buffer) " "
}
spawn ssh $stor_user@$stor
set timeout 60
expect {
   "assword" {
      send "$stor_pswd\r"
   }
   "yes/no" {
       send "yes\r";
       expect "assword";
       send "$stor pswd\r"
   }
}
expect ">"
set ddcount 1
```
OceanStor™ Dorado6000 V3

```
set poolcount 1
set luncount 16
set mapcount 1
cmd "change user mode current mode user mode=developer"
cmd "show system general"
cmd "show controller general"
sleep 3
send "\003"
cmd "show fan"
cmd "show power_supply"
cmd "change cli capacity_mode=precise"
cmd "show disk_domain general"
for {set i 0} \frac{1}{3} $i < $ddcount } { incr i } {
   cmd "show disk_domain general disk_domain_id=$i"
         sleep 1
        send<sup>"</sup> "
         send "\r"
         send "\003"
}
cmd "show storage pool general"
sleep 1
send<sup>"</sup> "
send "\r"
send "\003"
for {set i 0} { $i < $poolcount } { incr i } {
   cmd "show storage_pool general pool_id=$i"
}
sleep 1
send " "
send "\r"
send "\003"
cmd "show lun general"
sleep 1
send<sup>"</sup> "
send "\r"
send "\003"
for {set i 1} { $i \leq $l uncount } { incr i } {
   cmd "show lun general lun_id=$i"
         sleep 1
         send " "
         send "\r"
         send "\003"
} 
sleep 1
send " "
send "\r"
send "\003"
cmd "show disk general"
send "G"
sleep 4
send "\r"
send "\003"
set expect_out(buffer) " "
for {set a 0} { $a \leq 24 } { incr a } {
   cmd "show disk general disk_id=DAE000.$a"
         send " "
         send "\r"
```

```
 send "\003"
}
for {set a 0} { $a \leq 24 } { incr a } {
   cmd "show disk general disk_id=DAE020.$a"
        send " "
         send "\r"
         send "\003"
}
for {set a 0} { a \leq 24 } { incr a } {
   cmd "show disk general disk id=DAE100.$a"
         send " "
         send "\r"
         send "\003"
}
for {set a 0} { $a \leq 24 } { incr a } {
   cmd "show disk general disk id=DAE120.$a"
         send " "
         send "\r"
         send "\003"
}
cmd "change cli capacity mode=automatic"
cmd "show mapping_view general"
sleep 1
send<sup>"</sup>"
send "\r"
send "\003"
cmd "show mapping_view general mapping_view_id=1"
sleep 1
send " "
send "\r"
send "\003"
cmd "show mapping_view lun_group mapping_view_id=1"
sleep 1
send " "
send "\r"
send "\003"
cmd "show mapping view host group mapping view id=1"
sleep 1
send<sup>"</sup> "
send "\r"
send "\003"
cmd "show lun_group lun lun_group_id=1"
cmd "show host group host host group id=1"
sleep 1
send<sup>"</sup> "
send "\r"
send "\003"
cmd "show host general host_id=1"
sleep 1
send " "
send "\r"
send "\003"
cmd "show host general host id=2"
sleep 1
send<sup>"</sup>"
send "\r"
send "\003"
cmd "show host general host_id=3"
sleep 1
send<sup>"</sup> "
```
OceanStor™ Dorado6000 V3

```
send "\r"
send "\003"
cmd "show host general host_id=4"
sleep 1
send " "
send "\r"
send "\003"
cmd "show host general host_id=5"
sleep 1
send<sup>"</sup>"
send "\r"
send "\003"
cmd "show host general host id=6"
sleep 1
send " "
send "\r"
send "\003"
cmd "show host general host id=7"
sleep 1
send<sup>"</sup>"
send "\r"
send "\003"
cmd "show host general host id=8"
sleep 1
send<sup>"</sup>"
send "\r"
send "\003"
cmd "show initiator host_id=1"
sleep 2
send "\r"
cmd "show initiator host_id=2"
sleep 2
send "\r"
cmd "show initiator host_id=3"
sleep 2
send "\r"
cmd "show initiator host_id=4"
sleep 2
send<sup>"</sup>\r"
cmd "show initiator host id=5"
sleep 2
send<sup>"</sup>\r"
cmd "show initiator host_id=6"
sleep 2
send "\r"
cmd "show initiator host id=7"
sleep 2
send "\r"
cmd "show initiator host id=8"
sleep 2
send "\r"
cmd "show enclosure"
sleep 2
send "\003"
cmd "show port general physical_type=FC"
sleep 2
send "\003"
cmd "show port general physical type=SAS"
sleep 2
send "\003"
cmd "show port general"
```
SPC Benchmark 1™ V3.4.0 FULL DISCLOSURE REPORT Submission Identifier: A31006

#### APPENDIX E Page 45 of 47 Configuration Inventory

```
send "G"
sleep 5
send "\r"
set expect_out(buffer) " "
cmd "show system general"
send "\003"
cmd "show system general"
send "exit\r"
expect ">" 
send "exit\r" 
expect " (y/n) :"
send "y\r"
sleep 5 
send "exit\r" 
expect "closed"
```
## <span id="page-45-0"></span>**APPENDIX F: WORKLOAD GENERATOR**

The host parameters for the SPC-1 workload generator were defined using the script *8host.HST*.

The ASUs accessed by the SPC-1 workload generator are defined using the script *slave\_asu.asu*.

The phases of the benchmark are executed using the script *full\_run.sh*. The script pauses at the end of the PERSIST\_1 test phase. Once the TSC has been restarted, the PERSIST\_2 test phase is executed by pressing ENTER from the console where the script has been invoked.

The above script is included in the Supporting Files (see Appendix A) and listed below.

```
8host.HST
```

```
PORT=1962
LOGIN=root
CONFIG=/root/SPC1_v301_20151111
WEIGHT=1
STORAGE=slave_asu.asu
EXEC=spc1
-- Host Entries
HOST=8.46.177.120
HOST=8.46.177.121
HOST=8.46.177.126
HOST=8.46.177.220
HOST=8.46.177.221
HOST=8.46.177.222
HOST=8.46.177.223
HOST=8.46.177.224
```
#### *slave\_asu.asu*

```
ASU=1OFFSET=0
STZE=0DEVICE=/dev/vg1/asu101
DEVICE=/dev/vg1/asu102
DEVICE=/dev/vg1/asu103
DEVICE=/dev/vg1/asu104
DEVICE=/dev/vg1/asu105
DEVICE=/dev/vg1/asu106
DEVICE=/dev/vg1/asu107
DEVICE=/dev/vg1/asu108
DEVICE=/dev/vg1/asu109
DEVICE=/dev/vg1/asu110
DEVICE=/dev/vg1/asu111
DEVICE=/dev/vg1/asu112
DEVICE=/dev/vg1/asu113
DEVICE=/dev/vg1/asu114
DEVICE=/dev/vg1/asu115
DEVICE=/dev/vg1/asu116
```
OceanStor™ Dorado6000 V3

 $-$ 

DEVICE=/dev/vg1/asu117 DEVICE=/dev/vg1/asu118

```
ASTI=2OFFSET=0
SIZE=0
DEVICE=/dev/vg1/asu201
DEVICE=/dev/vg1/asu202
DEVICE=/dev/vg1/asu203
DEVICE=/dev/vg1/asu204
DEVICE=/dev/vg1/asu205
DEVICE=/dev/vg1/asu206
DEVICE=/dev/vg1/asu207
DEVICE=/dev/vg1/asu208
DEVICE=/dev/vg1/asu209
DEVICE=/dev/vg1/asu210
DEVICE=/dev/vg1/asu211
DEVICE=/dev/vg1/asu212
DEVICE=/dev/vg1/asu213
DEVICE=/dev/vg1/asu214
DEVICE=/dev/vg1/asu215
DEVICE=/dev/vg1/asu216
DEVICE=/dev/vg1/asu217
DEVICE=/dev/vg1/asu218
- -ASU=3
OFFSET=0
SIZE=0
DEVICE=/dev/vg1/asu301
DEVICE=/dev/vg1/asu302
```
#### *full\_run.sh*

#!/bin/sh tclsh shstorage.tcl > profile1\_storage.log date > profile1\_volume.log lvdisplay >> profile1\_volume.log date >> profile1 volume.log spc1 -run SPC1\_INIT -iops 40000 -storage slave\_asu.asu -output ~/newtool/spc1\_INIT\_40k\_iops -master 8host.HST spc1 -run SPC1 VERIFY -iops 100 -storage slave\_asu.asu -output ~/newtool/spc1\_VERIFY1\_100\_iops spc1 -run SPC1\_METRICS -iops 1000500 -storage slave\_asu.asu -output ~/newtool/spc1\_METRICS\_1000k\_iops -master 8host.HST spc1 -run SPC1\_VERIFY -iops 100 -storage slave\_asu.asu -output ~/newtool/spc1\_VERIFY2\_100\_iops spc1 -run SPC1\_PERSIST\_1 -iops 250000 -storage slave\_asu.asu -output ~/newtool/spc1\_PERSIST\_250k\_iops -master 8host.HST echo "Power cycle TSC, then Enter to continue" read tclsh shstorage.tcl > profile2\_storage.log date > profile2\_volume.log lvdisplay >> profile2\_volume.log date >> profile2\_volume.log spc1 -run SPC1\_PERSIST\_2 -iops 250000 -storage slave\_asu.asu -output ~/newtool/spc1\_PERSIST\_250k\_iops -master 8host.HST